УДК 662.61: 001.891.573

## **ЧИСЛЕННЫЕ ИССЛЕДОВАНИЯ ТОПОЧНОГО ПРОЦЕССА В ПЫЛЕУГОЛЬНЫХ КОТЛАХ КРУПНЫХ ЭНЕРГОБЛОКОВ**

## *Квривишвили А.Р., Серант Ф.А., Ставская О.И., Лавриненко А.А., Линдт В.В.*

*ЗАО «ЗиО-КОТЭС», г. Новосибирск*

В рамках работ по реконструкции топочно-горелочного устройства или строительства нового энергоблока стоят задачи по обеспечению бесшлаковочного режима работы котла, устойчивости горения, экологических показателей и экономичности работы котла. При этом Заказчик часто уже на стадии техникокоммерческого предложения требует предоставить обоснование принятых решений и показать расчетным путем достижение заявленных характеристик и показателей.

В настоящее время численные исследования топочных процессов находят всё большее применение, поскольку на стадии проектных работ позволяют оценить эффективность предлагаемых технических решений. Инструмент трехмерного моделирования позволяет в сжатые сроки решить поставленные задачи и определить оптимальную компоновку, скоростной режим топочногорелочного устройства и эффективность его работы.

Все ведущие котельные инжиниринговые фирмы как в России, так и за рубежом используют современное программное обеспечение для расчетов топочных процессов. Некоторые из них сотрудничают с ведущими исследовательскими институтами и используют расчетные комплексы программ оригинальной разработки. В России также разрабатываются программы численного моделирования, примером могут служить:

 σFlow, разработанная ИТ СО РАН и Сибирским федеральным университетом;

Fire 3D, разработанная совместно ТПУ и ТГУ.

Однако, есть и такие коммерческие программы трехмерного математического моделирования, как Ansys Fluent, CFX и др., которые признаны во всем мире, прошли должную верификацию и обладают достаточной валидностью. Они позволяют решать весь спектр задач гидрогазодинамики, тепломассообмена и горения.

Одной из ключевых задач моделирования процессов горения в пылеугольном котле является определение и создание базы характеристик углей разных марок и месторождений (особенно, кинетических параметров), которые обуславливают условия зажигания и горения угольных частиц и которые должны уточняться на основе сравнения расчетных и экспериментальных данных.

Поэтому, принципиально, технология проведения трехмерного математического моделирования топочных процессов котла при выборе вариантов реконструкции/модернизации состоит из следующих этапов:

1. Сбор исходных данных, необходимых для компьютерного моделирования процесса горения в существующем котле, включая:

 Существующую геометрию котла (в том числе и поверхностей нагрева) и системы сжигания;

 Информацию по топливу (элементарный состав, минеральный состав золы, фракционный состав пыли, подаваемый через горелки и т.д.);

 Проектные данные (характеристики) котла (в том числе тепловосприятие поверхностей нагрева, расходы и температуры сред по газовому, воздушному и пароводяному тракту, присосы воздуха по газовому тракту и т.д.);

 Результаты испытаний котла (параметры сред по тракту, режимные и технико-экономические данные, фактические выбросы вредных веществ и др.);

Текущие эксплуатационные данные.

2. Разработка модели существующего топочно-горелочного устройства (ТГУ) котла и моделирование эксплуатационного режима. При необходимости подстройка модели или кинетики горения углей для получения совпадения с результатами испытаний (опытов, замеров);

3. Разработка модели для варианта (вариантов) реконструкции ТГУ и моделирование режимов работы котла.

4. Оптимизация конструктивных и режимных параметров основных горелок, сопел сброса, восстановления, OFA, пристенного и нижнего дутья.

5. Определение оптимального варианта реконструкции на основе анализа всех расчетных параметров.

6. Проверка и настройка моделей по результатам испытаний после реализации проекта.

ЗАО «ЗиО-КОТЭС», являясь инженерным подразделением ОАО «Подольский Машиностроительный завод» использует такие программы трехмерного моделирования, как Ansys Fluent и SigmaFlame (ООО «ТОРИНС», г. Красноярск), которые позволяют рассчитывать поля скоростей, температур, давлений, концентрации веществ в газовой и дискретных фазах, тепловой поток, выгорание топлива и другие важные характеристики, необходимые для оценки эффективности принятой схемы ТГУ.

Основные модели, применяемые для моделирования топочного процесса в программных комплексах Ansys Fluent и SigmaFlame:

1. k-ε модель турбулентности, которая учитывает влияние турбулентности потока на движение частиц;

2. P-1 модель лучистого теплообмена;

3. Выгорание топливной частицы происходит стадийно. Применяемые модели в программных комплексах SigmaFlame и Ansys Fluent имеют принципиальные различия.

 SigmaFlame использует модель горения угольной частицы, предложенную В.И. Бабием и Ю.В. Куваевым [1]. Согласно этой модели сначала происходит процесс прогрева частицы в течение времени  $\tau_{B\text{II}}$  (принято, что это время соответствует выходу остаточной влаги). Вторая стадия соответствует выходу летучих веществ  $(\tau_{r,n})$ . Летучие представляются углеводородом вида  $C_nH_m$ . На следующем этапе определяется время прогрева коксового остатка до его воспламенения  $(\tau_{B,K})$ . Последний этап соответствует выгоранию кокса  $(\tau_{r,K})$ .

 При моделировании конкретной угольной частицы в Ansys Fluent весь процесс разбивается на следующие стадии [2]:

- Прогрев частицы до начала испарения влаги из топлива (стадия определяется температурой начала испарения);

- Испарение влаги из топлива (стадия протекает при определенной температуре частицы, пока не испарится вся влага);

- Выделение летучих, представленных неким обобщенным углеводородом вида  $CH_{\alpha}O_{\beta}N_{\nu}$ , который горит согласно реакции:

 $CH_{\alpha}O_{\beta}N_{\gamma} + \lambda_{O2}\cdot O_{2} = CO + \lambda_{H2O}\cdot H_{2}O + \lambda_{N2}\cdot N_{2}$ 

где  $\lambda_{02}$ ,  $\lambda_{H2O}$ ,  $\lambda_{N2}$  – стехиометрические коэффициенты реакции. Энергия активации данной реакции и константа скорости определяется видом и маркой топлива.

- Горение коксового остатка рассчитывается по диффузионнокинетической модели. Константа скорости реакции горения коксового остатка (k<sub>0</sub>) предварительно может приниматься согласно [3]:  $\text{lnk}_0 = f(E_A)$ , где  $E_A$  – энергия активации реакции горения коксового остатка, ккал/моль. В зависимости от вида топлива и условий его сжигания выбирается наиболее подходящая схема горения углерода, т.е. задается соотношение между первичными реакциями: 1.  $C + O_2 = CO_2$  и 2. . Наряду с этими возможно задание вторичных реакций, например, таких как  $C + CO_x = 2CO$ 

4. Моделирование образования окислов азота при сжигании угля описывается тремя механизмами:

- Образование термических оксидов азота (механизм Зельдовича);
- Образование быстрых оксидов азота (механизм Фенимора);
- Образование топливных оксидов азота.

Как известно, азот в топливе распределен между летучими и коксом, и его распределение определяется видом и маркой топлива. В программном комплексе Fluent топливный азот в газовой фазе содержится в виде HCN, NH<sub>3</sub> и NO. Соотношение между данными компонентами определяется видом топлива и условиями его сжигания (особенности ТГУ, состав газовой смеси и пр.). В дальнейшем, промежуточные составляющие газовой смеси HCN и NH<sub>3</sub> в результате реакций с  $O_2$  и NO могут образовывать конечные продукты NO и  $N_2$  соответственно.

В программе SigmaFlame реализована модифицированная модель de Soete. Согласно этой модели, топливный азот в газовой фазе содержится только в виде HCN.

Программный комплекс SigmaFlame является удобным и достаточно простым инструментом для проверки принятых решений по модернизации ТГУ, который позволяет в относительно короткий срок получить результаты моделирования и выработать принципиальные технические решения и топливновоздушный режим ТГУ. Для проверки разработанных решений проводится моделирование «лучшего» варианта в программном комплексе Ansys Fluent. Преимуществом данной программы является:

 Возможность адаптации и корректировки моделей как по аэродинамики и излучению, так и непосредственно по горению топливных частиц в зависимости от поставленной задачи, сжигаемого топлива и геометрии ТГУ;

 Возможность построения и включения в расчет проточных частей горелок;

 Уточнение результатов благодаря учащению расчетной сетки (например, в зоне активного горения, у корня горелок и т.п.).

Используя моделирование топочных процессов, ОАО «Подольский Машиностроительный завод» совместно с ЗАО «ЗиО-КОТЭС» были разработаны и внедрены различные типы горелочных устройств с оптимизированными проточными элементами каналов, в том числе низкоэмиссионные вихревые горелки, прямоточные пылеугольные горелки с рассредоточенной подачей пылевоздушной (пылегазовой) смеси, а также низкоэмиссионные вихревые горелки для сжигания угольной пыли высокой концентрации (ПВКд).

В качестве примера численного исследования топочного процесса рассмотрим моделирование котла ПК-39-IIМ (ст. №2, корпус Б) Аксусской ЭС в программном комплексе Ansys Fluent. Проект реконструкции топочногорелочного устройства данного котла был реализован Подольским машиностроительным заводом с участием специалистов ЗАО «ЗиО-КОТЭС». Как завершающая стадия данного проекта было проведено численное моделирование эксплуатационного режима работы котла. В основу исходных данных были положены результаты испытаний пуско-наладочной бригады ЗАО «ЗиО-КОТЭС». Целью данного расчёта являлось уточнение модели образования  $NO<sub>x</sub>$ , а также определение оптимального количества ячеек в расчетной области для получения удовлетворительной сходимости с экспериментальными данными.

Двухкорпусный котел ПК-39-IIМ производства ОАО «Подольский Машиностроительный завод» работает на нешлакующих Экибастузских углях в составе энергоблока 300 МВт. Расчетная модель топочной камеры одного корпуса котла представлена на рис. 1.

Объем ширм (на рис. 1 они изображены зеленым цветом) в математической модели задается как пористая среда с большим коэффициентом сопротивления в направлении координаты X (в направлении координаты Y и Z сопротивление пористой среды отсутствует). Внутри ширм задан постоянный объемный коэффициент теплосъема, который обеспечивает снижение температуры газового потока при прохождении через ширмы на величину, определенную из теплового расчета котла.

Расчетная область включает в себя также конвективную часть (на рис. 1 показана серым цветом), которая задана аналогично ширмам как пористая среда. Конвективная часть введена в расчет для возможности корректной оценки CO и механического недожога на выходе из котла.

Результаты моделирования в виде интегральных зависимостей по средней температуре газов и концентрации  $NO<sub>x</sub>$  по высоте топочной камеры представлены на рис. 2.

На рис. 3. показаны поля температур в различных сечениях топочной камеры.

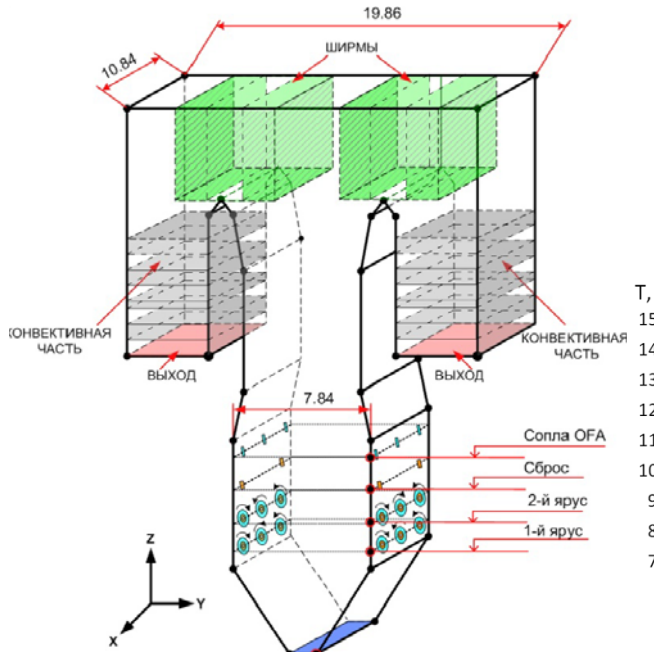

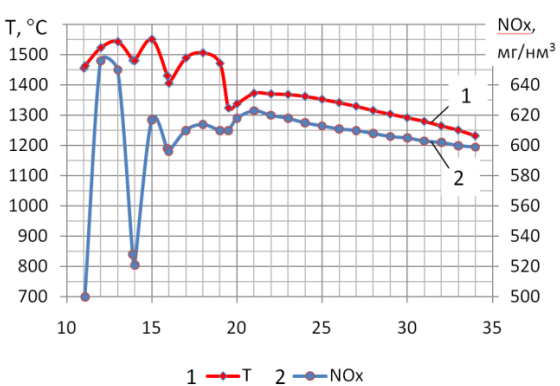

Рис. 1. Расчетная модель топочной камеры. Рис. 2. График изменения средней температуры газов, °С, и концентрации  $NO_x$ , мг/нм<sup>3</sup>, по высоте топочной камеры.

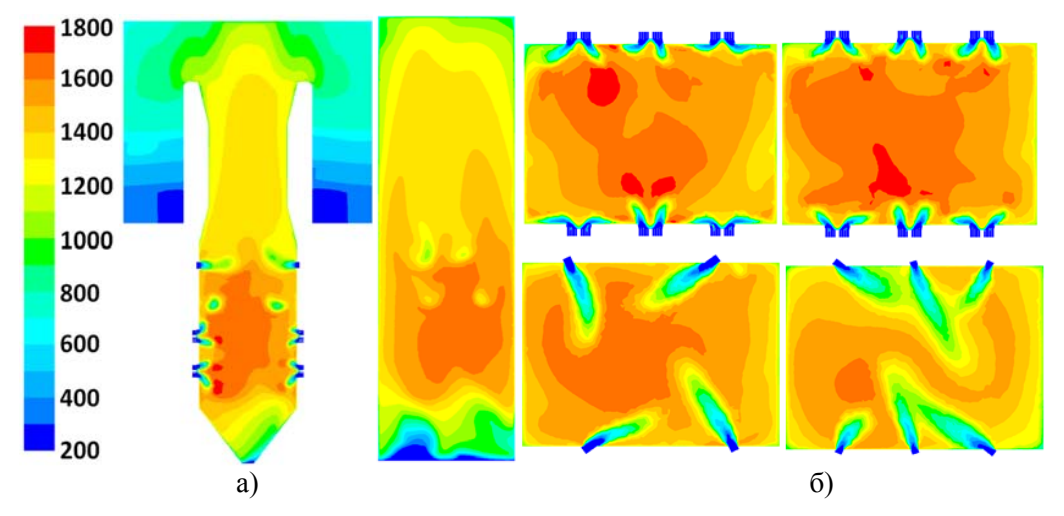

Рис. 3: а) Поле температур в сечениях по центру топки, °С, б) Поле температур на уровне первого (слева вверху), второго (справа вверху) яруса горелок, сбросных горелок (слева внизу), сопел OFA (справа внизу), °С.

Как видно из представленных полей температур, факел локализован в центре топочной камеры. Зона максимальных температур находится на уровне 2 го яруса горелок. При моделировании эксплуатационного режима на нагрузке близкой к номинальной учтены: неравномерная загрузка мельниц и тонкость помола (R90=7-17% в зависимости от мельницы), неравномерность подачи вторичного воздуха по горелкам, распределения пыли по пылепроводам.

Сравнение результатов моделирования с экспериментальными данными представлено в таблице 1.

Проведенное численное моделирование показало, что при принятых на стадии проектирования кинетических константах горения кокса Экибастузского угля, а также принятой схеме горения  $C\rightarrow CO\rightarrow CO_2$ , результаты моделирования

показывают хорошую сходимость с эксплуатационными данными по механическому недожогу топлива и выбросам СО. Выбранная модель образования NOx также показывает удовлетворительную сходимость с результатами испытаний.

Таблица 1 Параметры Эксплуатация Численное моделирование эксплуатационного режима Мех. недожог  $q_4, \%$  2,5 2,8 Концентрация СО  $\vert$  С<sub>СО</sub>, мг/нм<sup>3</sup> 29 35 Концентрация  $NO_x$   $CO_{NOX}$ , мг/нм<sup>3</sup> 611 598

В качестве второго примера рассмотрим отработку в программном комплексе Ansys Fluent режимов работы модернизированной котельной установки с котлом Пп-990-255 (П-59) энергоблока ст. №2 ОАО «ОГК-6» Рязанской ГРЭС. По первоначальному проекту котел П-59 был предназначен для работы на низкосортном подмосковном буром угле. В связи с изменением топливной политики на Рязанской ГРЭС было принято решение по реконструкции котла с переводом на сжигание Канско-Ачинских углей при обеспечении номинальной мощности блока 300 МВт.

Технические решения разработаны ОАО «Подольский машиностроительный завод» с участием ЗАО «ЗиО-КОТЭС» и включают:

- перевод с воздушной на газовую сушку (для соответствия нормам по взрывобезопасности при работе на КАУ);

- оптимизация тепловой схемы котла;

- организация 3-х ярусов основных горелок с целью снижения теплового напряжения в ярусе горелок до допустимых значений;

- организацию рециркуляции дымовых газов в горелки 2-го и 3-го ярусов с целью снижения общего уровня температур, что позволит исключить риски шлакования в топке;

- установка аппаратов очистки топочных и ширмо-конвективных поверхностей нагрева;

- организация горизонтальной и вертикальной стадийности горения (установка сопел третичного, нижнего и пристенного дутья).

Для проверки принятых решений были рассмотрены результаты математического моделирования топочных процессов в топочной камере котла П-59 (рис. 4) на 100%, 70% и 50%-ной нагрузках при различном сочетании работающих мельниц при сжигании Переясловского угля.

Результатом моделирования стало определение полей скоростей, температур, концентраций реагентов и оксидов азота, концентрации дискретной фазы, выгорания топлива (механический недожог), а также изменения средних температур и концентраций газов в сечениях по высоте топки.

Для примера на рис. 5 показаны рассчитанные поля температур на 100% ной нагрузке, а на рис. 6 представлены графики средних температур для всех рассмотренных режимов работы котла.

В целом, благодаря доли рециркуляции дымовых газов, подаваемых в топку, достигающей на 100%-ной нагрузке 45%, локальные температуры в топочной камере не превышают 1400°С, а средние по сечению - 1200ºС. Горение растянуто, область максимальных локальных температур приходится на область от первого яруса горелок до сопел третичного дутья.

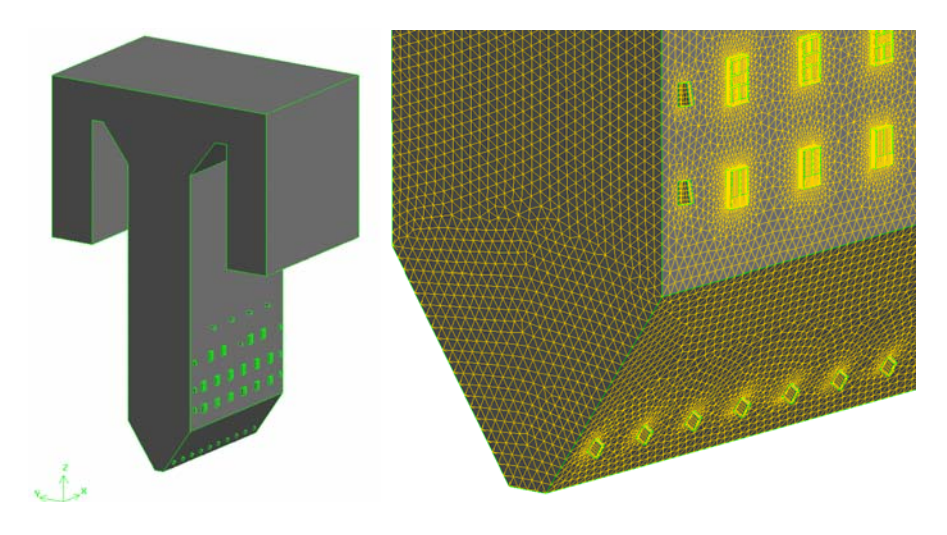

Рис.4 Общий вид расчетной модели топочной камеры котла П-59.

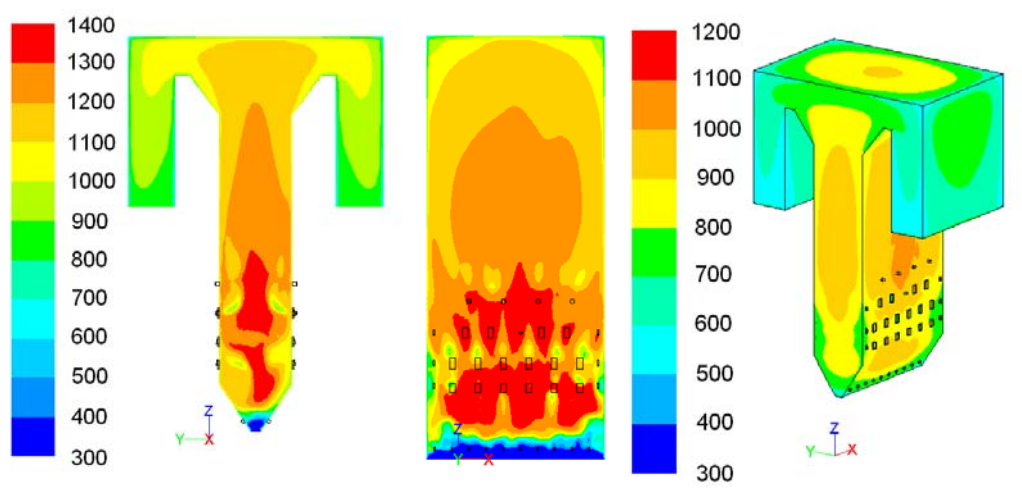

Рис. 5. Поля температур в осевых сечениях и на стенках, °C

Выявлены зоны с повышенным риском шлакования: центральные части фронтовой, задней и боковых стен топки с отметки установки сопел третичного дутья до отметки 30-33 м. На некоторых режимах работы котла со сниженной нагрузкой в зону риска могут войти верхние части скатов холодной воронки, где возможно некоторое «зависание» топливно-золовых частиц вследствие снижения скоростного напора нижнего дутья. Принятая в проекте схема установки аппаратов водяной обдувки (и зоны обдува) позволяет очищать эти области от золошлаковых отложений.

Оптимальная работа котла обеспечивается при работе максимально возможного количества пылесистем для данной нагрузки.

На 100%-ной нагрузке при работе 7 пылесистем как по механическому недожогу (на 0,1%), так и по выбросам  $NO_{x}$  (на 25 мг/нм<sup>3</sup>) имеет преимущество отключение мельницы, работающей на второй ярус горелок. Для 70%-ной нагрузки также приоритетным является отключение мельницы, работающей на 2-й ярус, а при 6-мельничном режиме - отключение мельниц в разных полутопках.

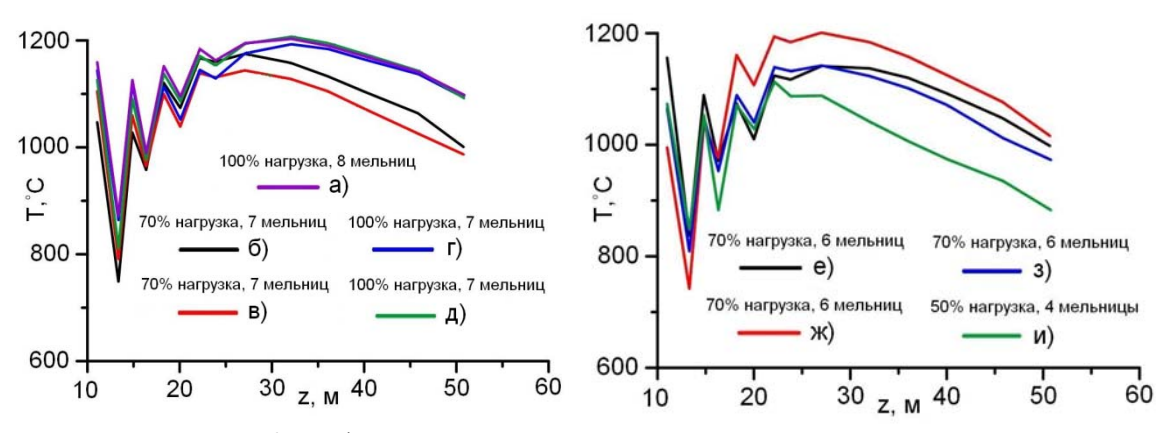

Рис. 6. График средних температур в сечениях по высоте топки. а) без отключения мельниц; б) отключена 1 мельница на 1-й ярус; в) отключена 1 мельница на 2-й ярус; г) отключена 1 мельница на 2-й ярус; д) отключена 1 мельница на 1-й ярус; е) отключены 2 мельницы на 2-й ярус; ж) отключены 2 мельницы на 1-й ярус; з) отключены 2 мельницы на 1-й и 2-й ярус; и) шахматное отключение мельниц

Вследствие особенностей конструкции горелок 1-го яруса при снижении нагрузки котла ниже 70% и отключении мельницы, работающей на блок горелок 1-го яруса, напора вторичного воздуха в неработающих по пыли горелках недостаточно (рис. 7), при этом вероятен наброс факела от работающих по пыли горелок на противоположную стену топки. Поэтому на 50%-ной нагрузке, следует рекомендовать отключение блоков горелок первого яруса, работающих друг напротив друга.

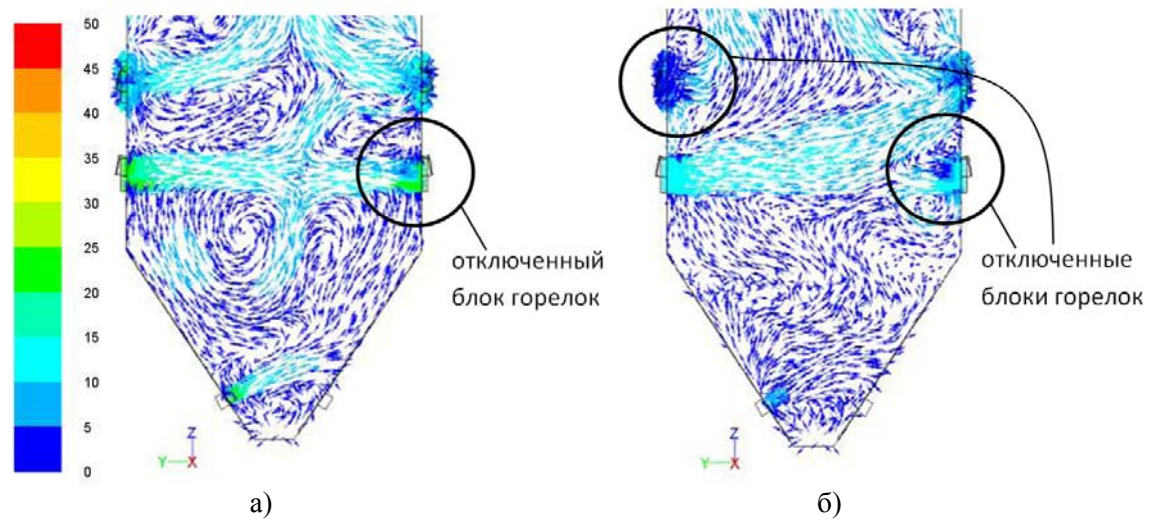

Рис. 7. Векторное поле скоростей в сечении по оси горелок: а) 70% нагрузки; б) 50% нагрузки.

В целом, разработанная схема сжигания позволяет обеспечить надежную работу котла в рассмотренном диапазоне нагрузок при значении механического недожога  $\leq 2\%$  на всех рассмотренных режимах.

## **Литература**

- 1. Бабий В.И., Куваев Ю.Ф. Горение угольной пыли и расчет пылеугольного факела. М.:Энергоатомиздат, 1986. – 208 с.
- 2. Ansys Fluent User's Guide
- 3. Померанцев В.В. Основы практической теории горения. Л., «Энергия», 1973.– 264 с.